**EmblemHealth**®

**CONTRACTOR** 

â

# Roster Managemen Change PCP

Quick Reference Guide (QRG)

This Quick Reference Guide (QRG) will provide an overview of the process for Changing PCP:

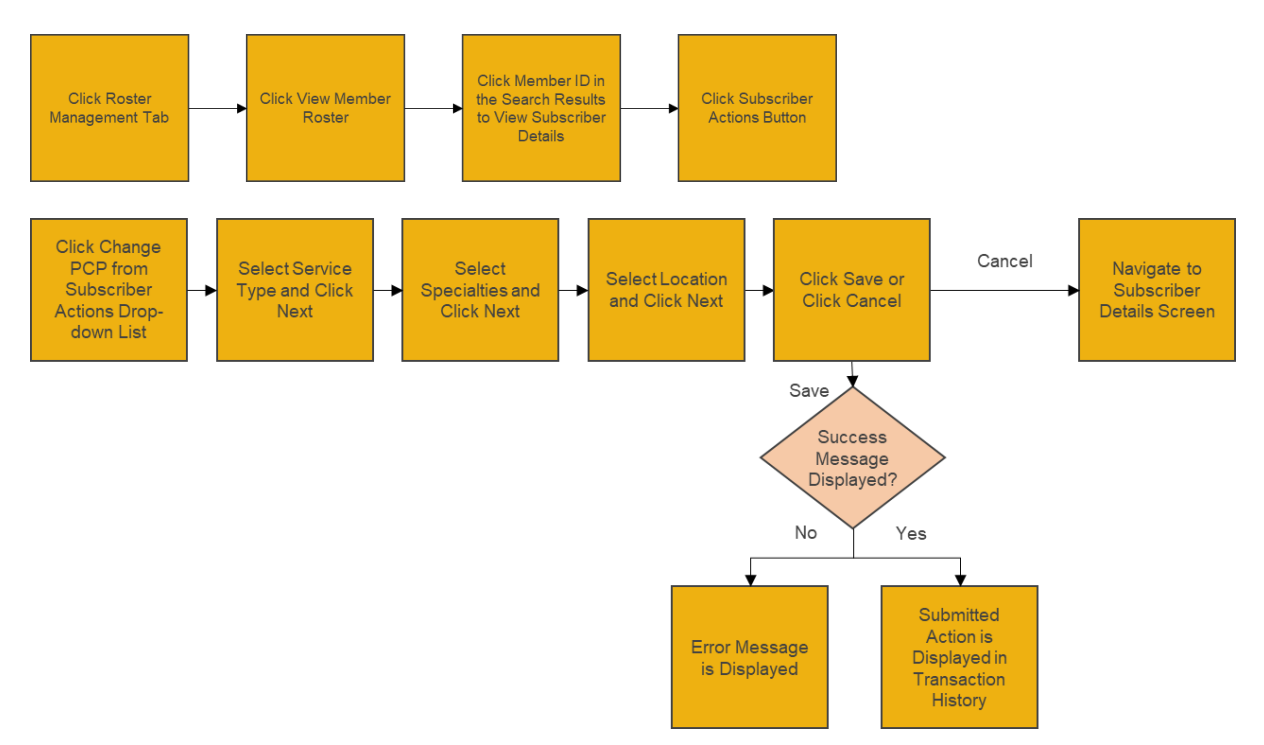

Let's look at the steps in detail for Changing PCP:

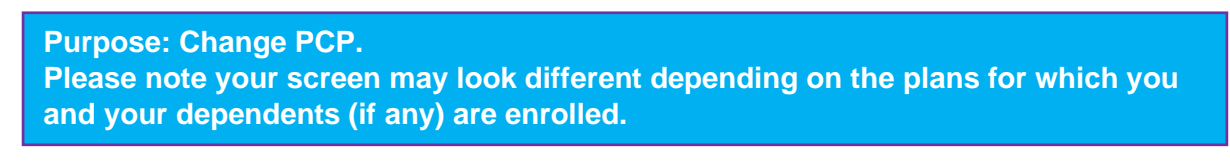

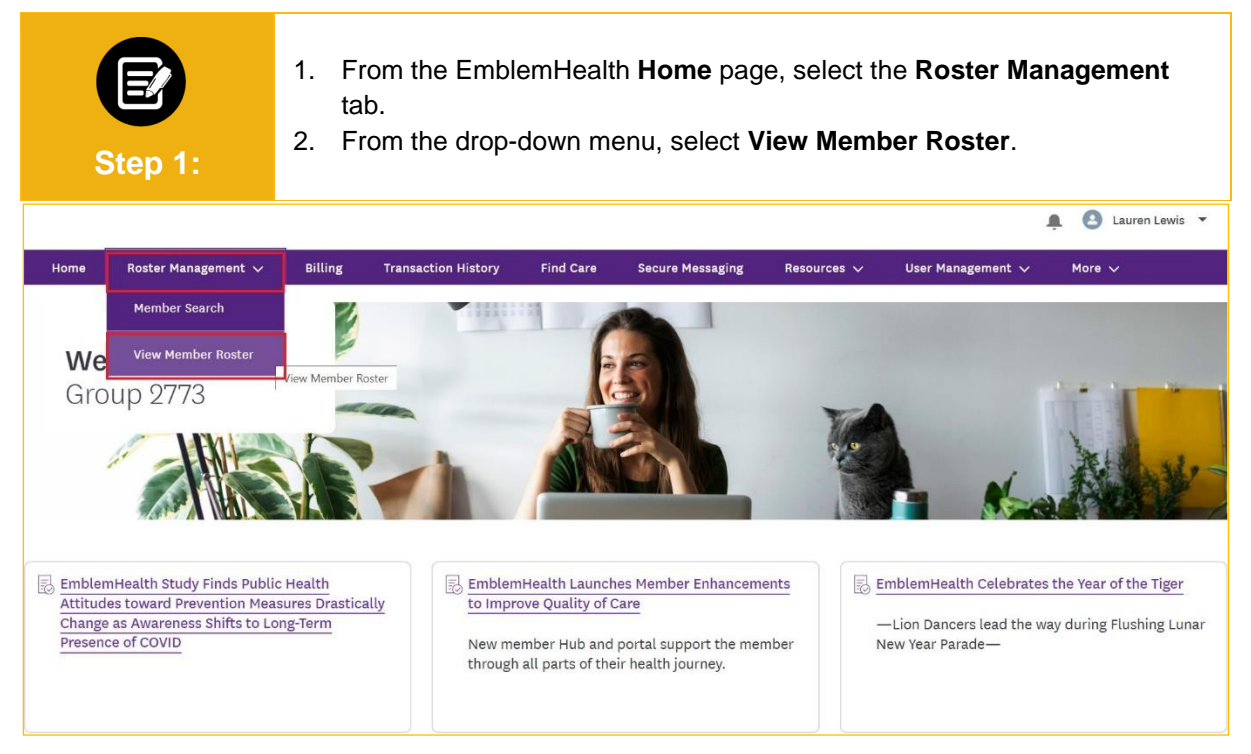

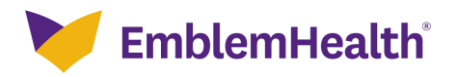

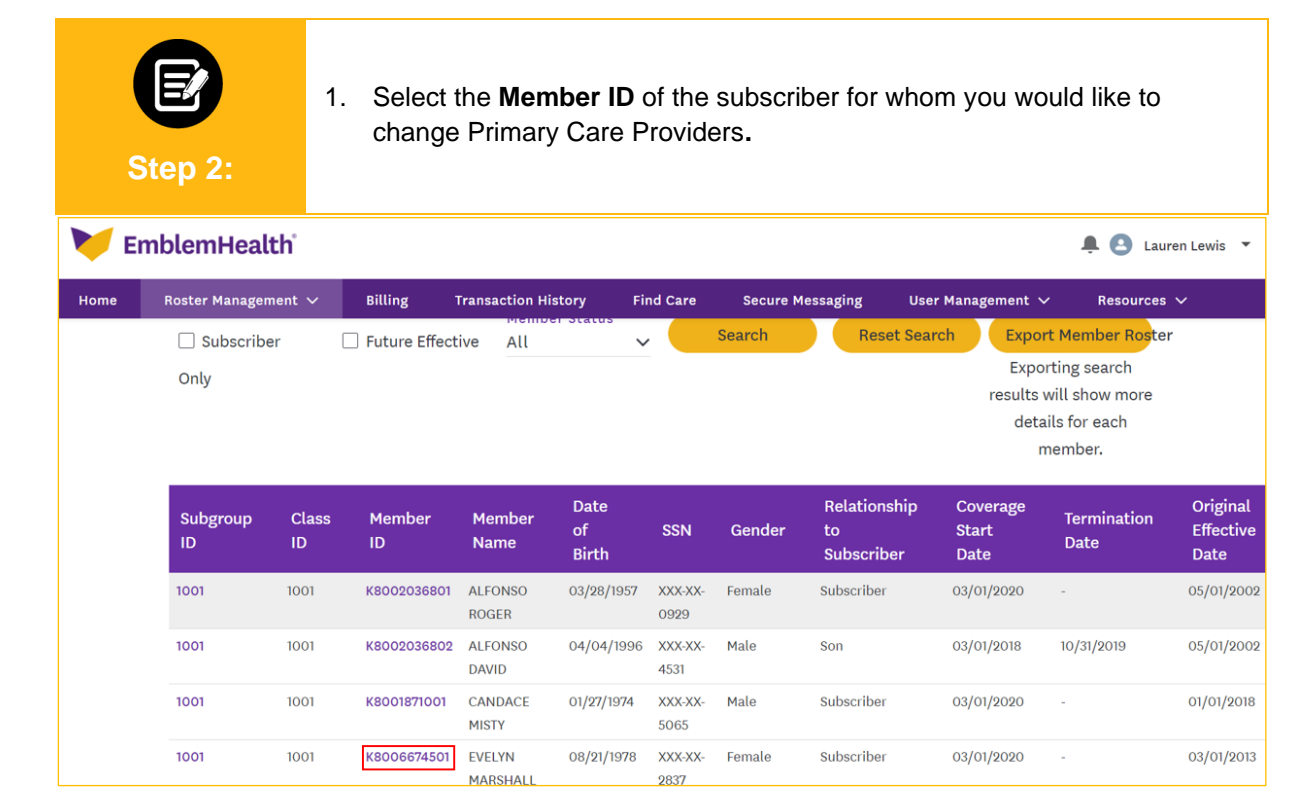

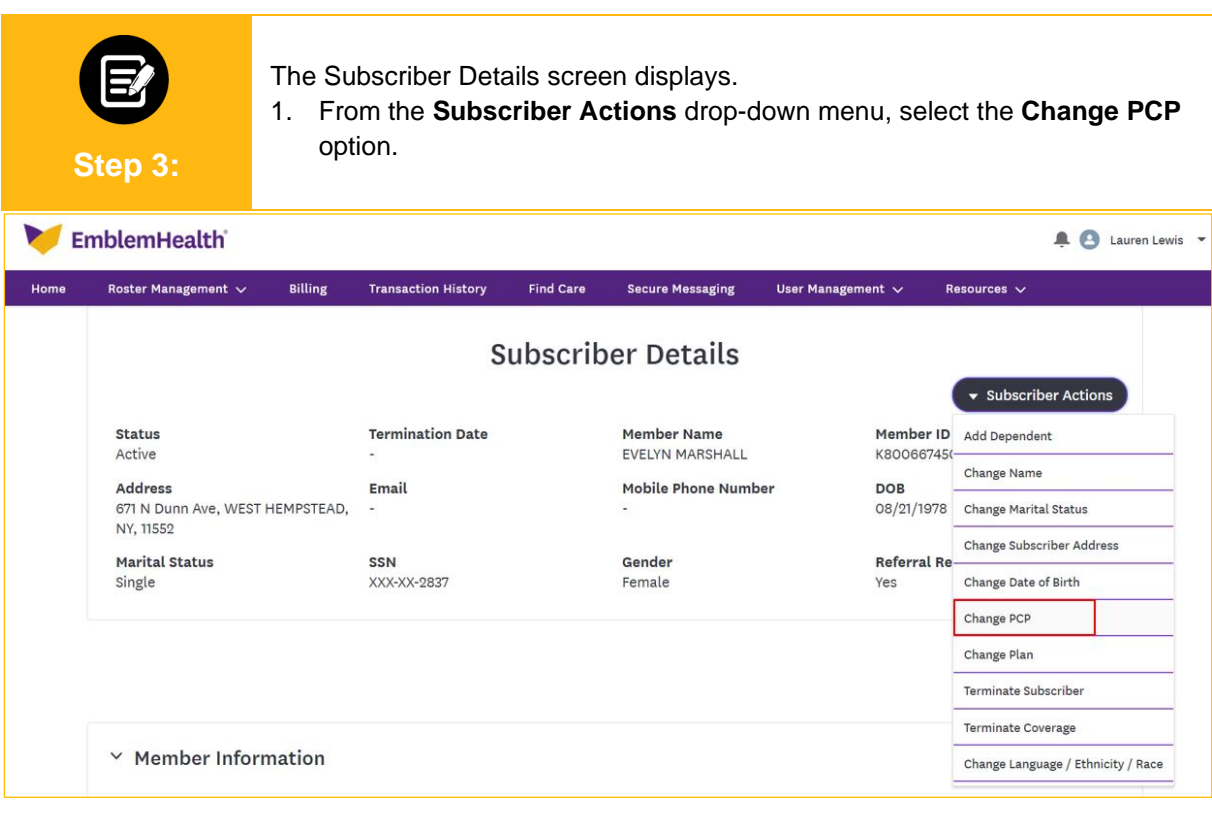

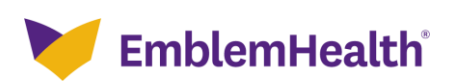

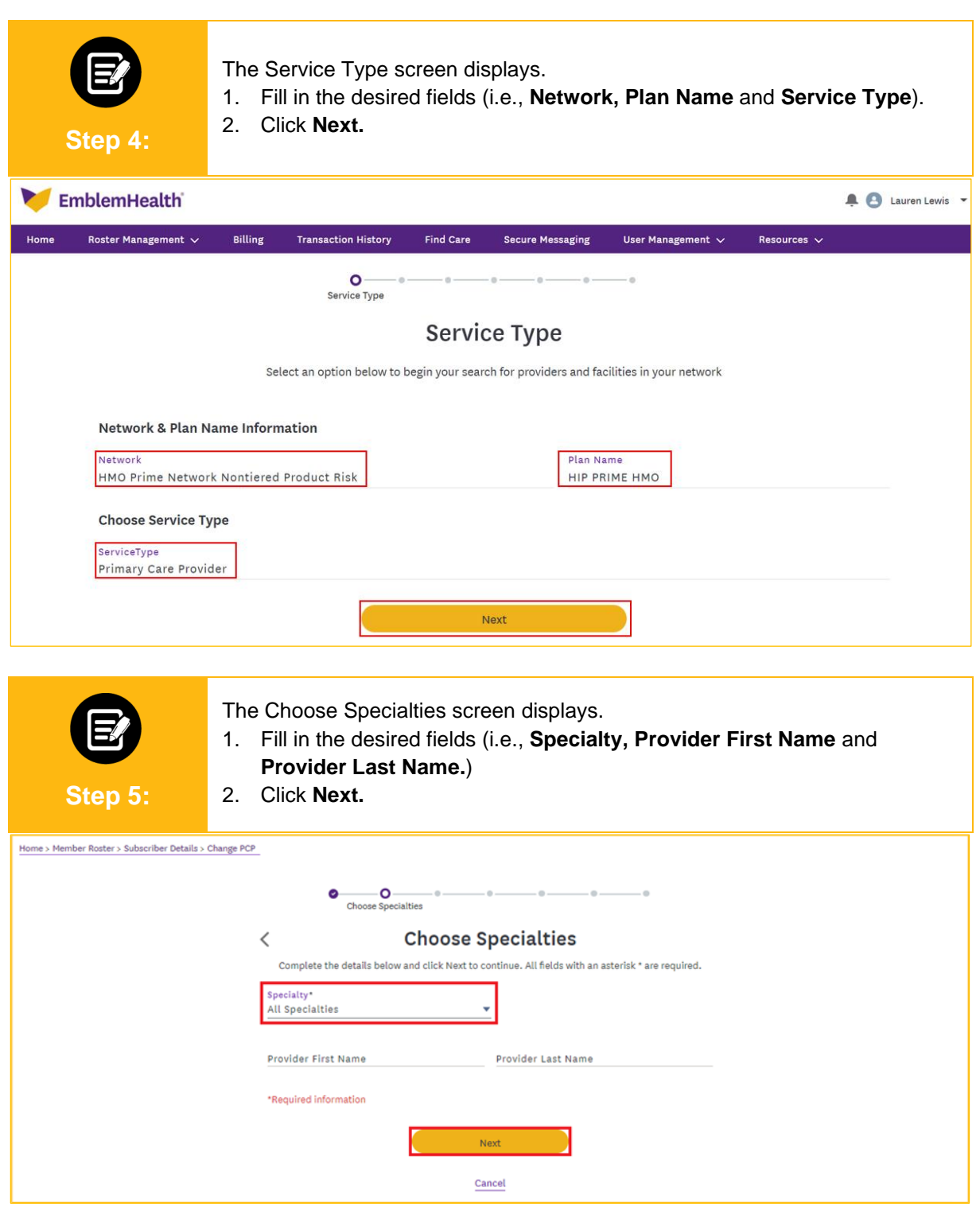

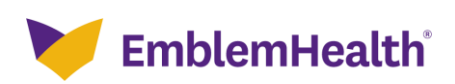

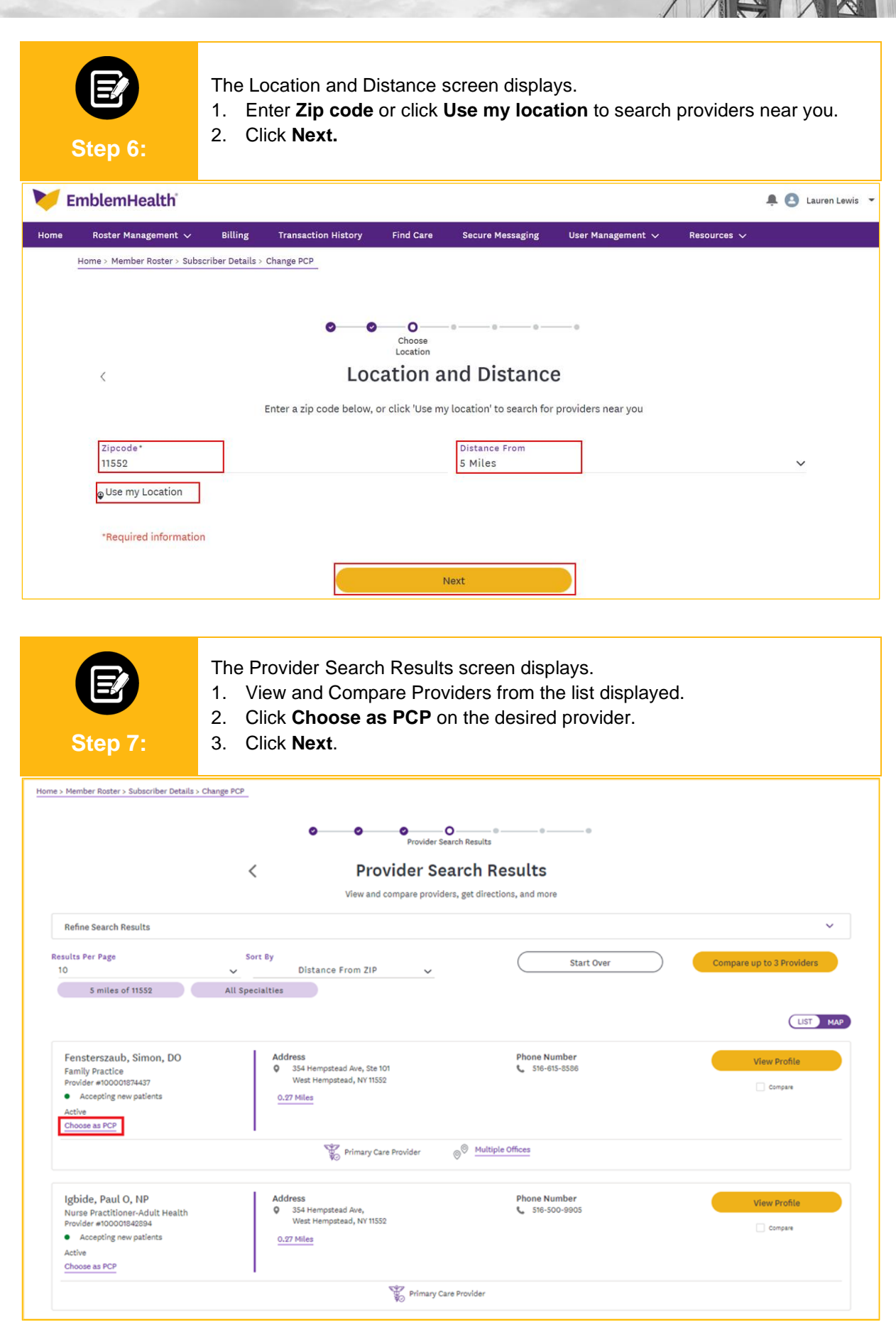

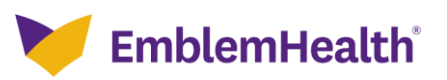

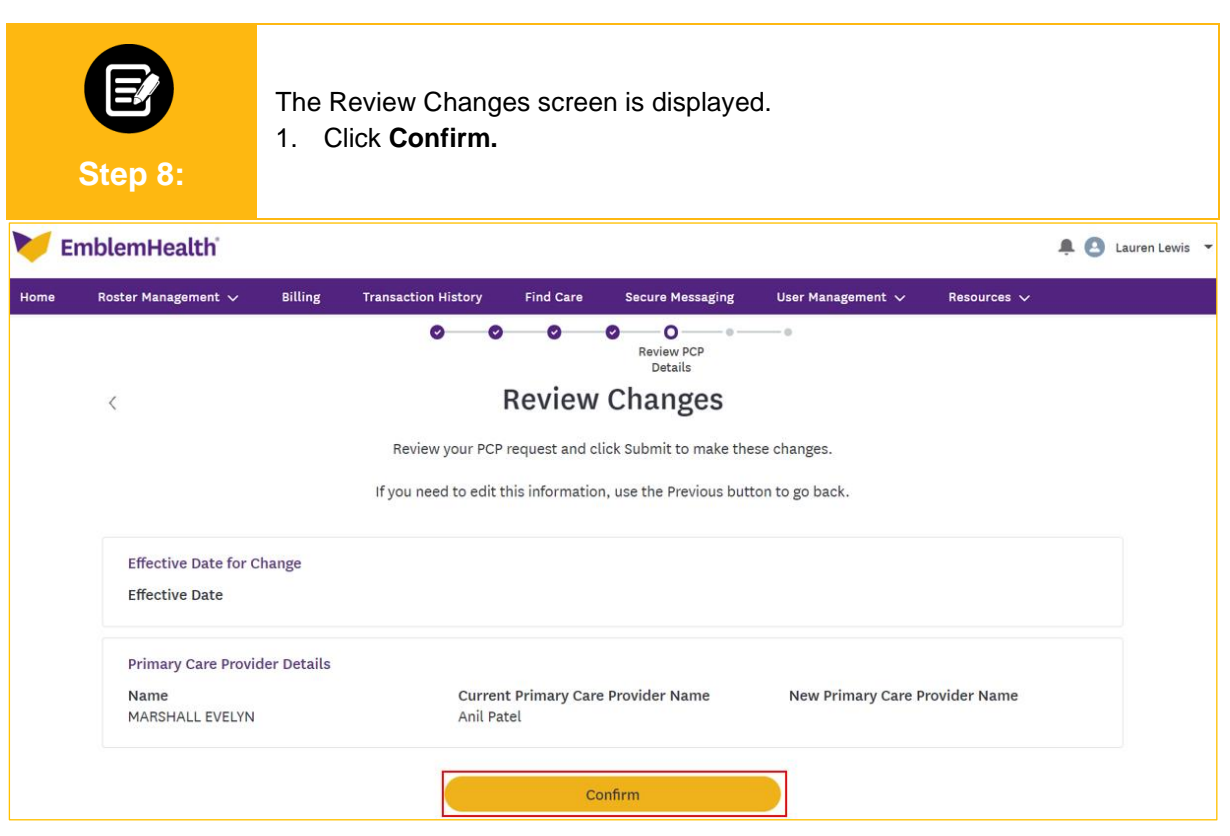

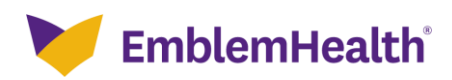

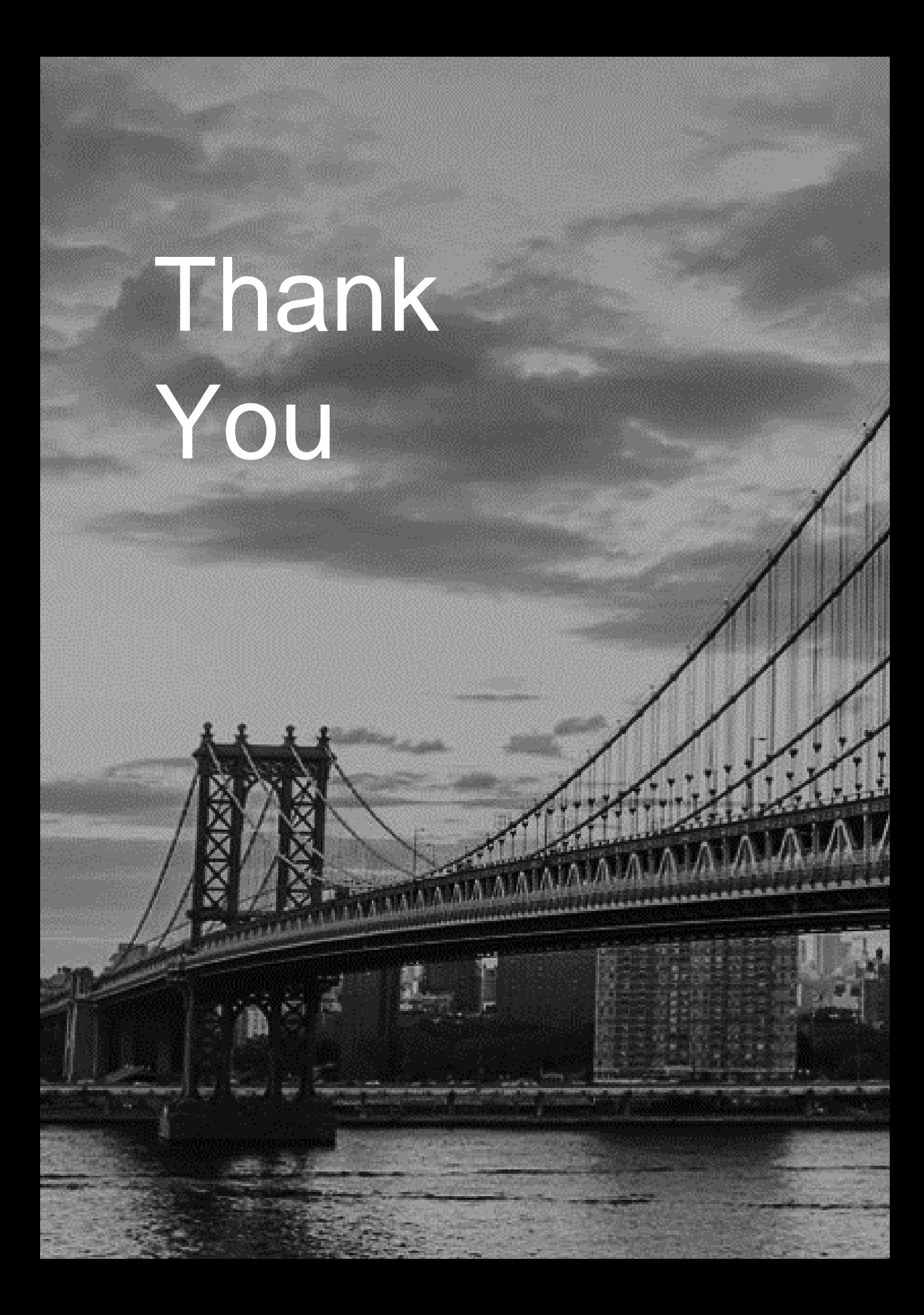